#### วิธีดำเนินการทดลอง

# <u>วัตถุดิบอุปกรณ์ที่สำคัญและ เคมีภัณฑ์</u>

วัตถดิบ

- 1 น้ำนมยูเอชที (ไทย เดนมาร์ค) รสธรรมชาติ
- 2 น้ำนมยูเอชทีหมดอายุจำหน่าย ไม่เกิน 5 เดือน รสธรรมชาติ (ไทย เดนมาร์ค)
- 3 น้ำนมถั่วเหลือง (Soyhean milk) (Hang, 1971)
- 4 หัวเชื้อแลคติกส์ (Lactics) 5 เอนไซม์เรนเนท (Rennet) ( 1 mg., 99 Unit mg. Protein by Biuret)

ที่มา

บริษัท ไอ เอ็ม อินเตอร์เนชั่นแนล จำกัด

บริษัท ไอ เอ็ม อินเตอร์เนชั่นแนล จำกัด

เตรียมจาก แช่เมล็ดถั่วเหลือง 450 g. แช่น้ำ 1400 ml. ที่อุณหภูมิ 80 ° ช เทน้ำทิ้ง บดปั่น ด้วยเครื่องบดบ้นอาหารความเร็วสูง 2 นาที เติม น้ำในอัตราส่วนถั่ว:น้ำ = 1:9 กรองด้วยผ้าขาวบาง 1b/in<sup>2</sup> 15 นาที เก็บในตู้เย็น Eurozyme Co., Ltd. France. Sigma Chemical Co., Ltd. USA.

อุ<u>ปกรณ์ที่สำคัญที่ใช้ในการวิจัยนี้</u> รวบรวมแสดงในตารางที่ 11

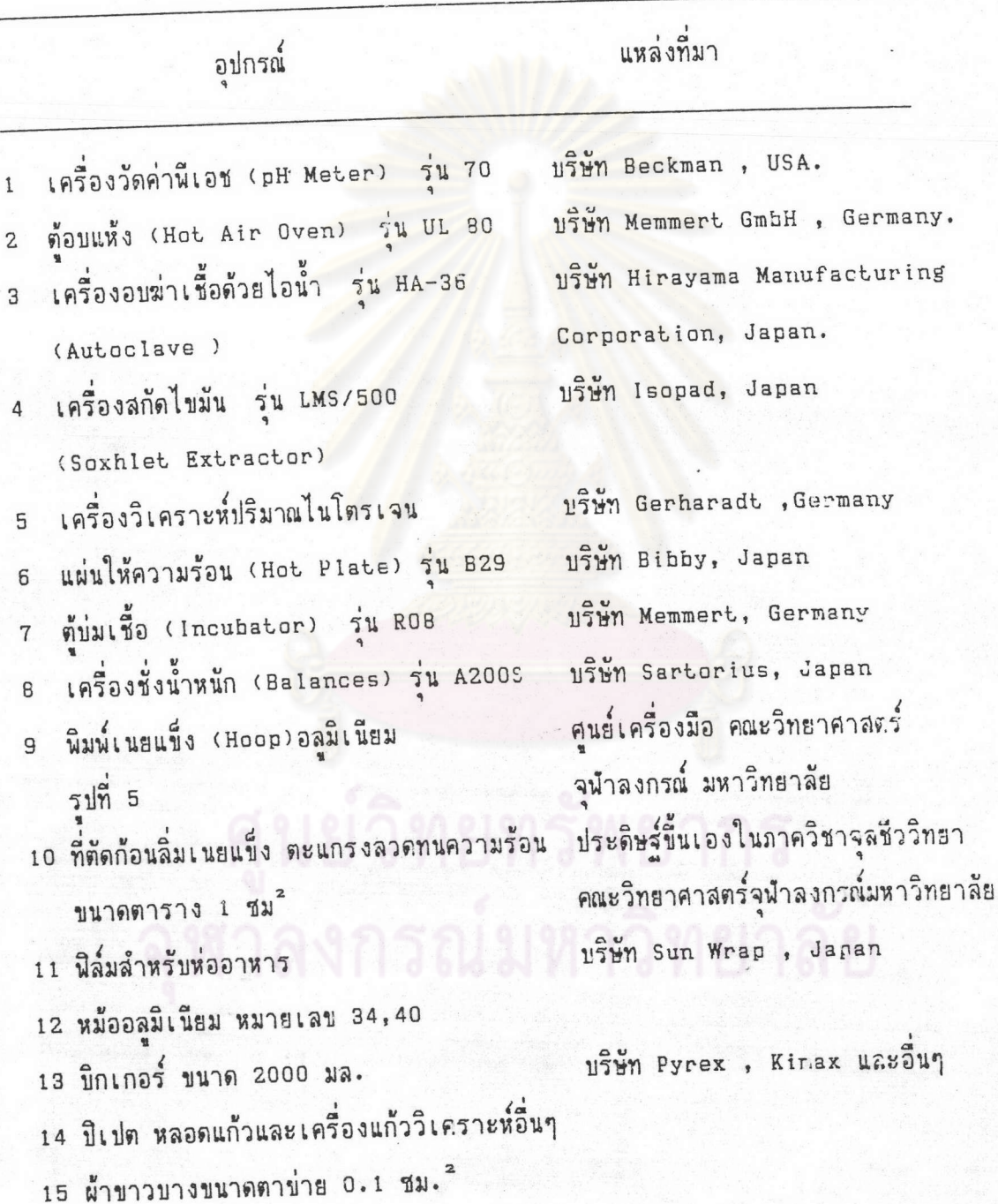

ตารางที่ 11 <u>ชนิดและแหล่งที่มาของอุปกรณ์ในการวิจัย</u>

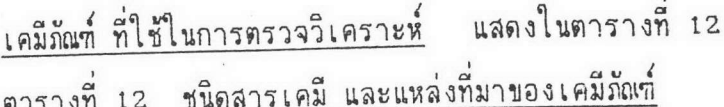

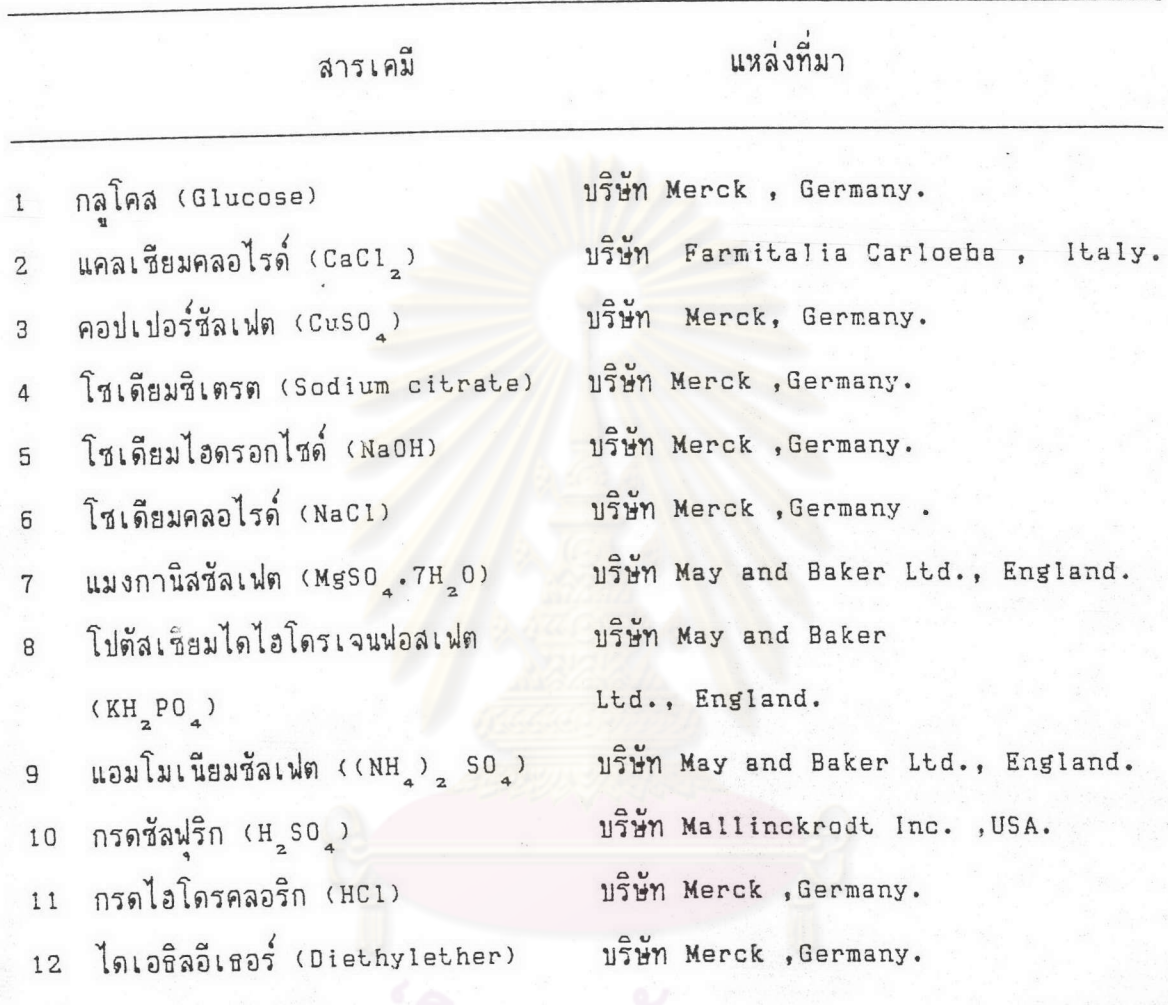

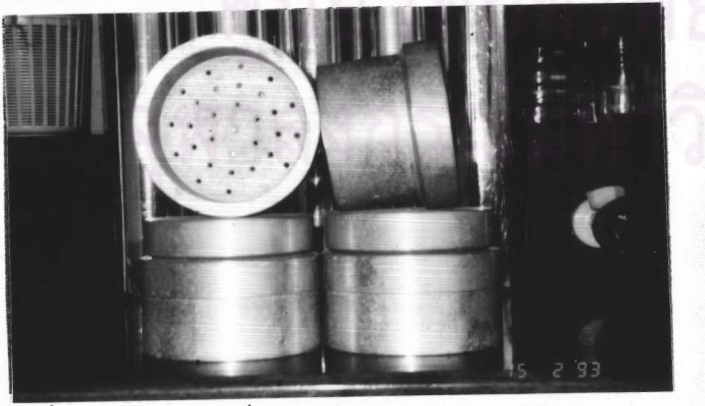

รูปที่ 5 นิมพ์เนยแข็ง

นิมน์เนยแข็ง ทรงกระบอก สวมช้อนทับกัน ด้านล่างมีรู ให้น้ำเวย์ออก ทำจากวัสดุ อลูมิเนียม หนัก 1.8 กก. ขนาดกว้าง 11.5 ซม. ลีก 5.5 ซม.

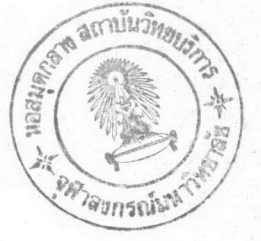

47

<u>การเตรียมวัตถุดิบน้ำนมยูเอชทีหมดอายุแและหัวเชื้อแลคติกส์</u>

1 การตรวจสอบสภาพน้ำนมยูเอชที่หมดอายุ

1.1 การปนเปื้อนของน้ำนมยูเอชทีที่หมดอายุการจำหน่าย โดยส่มตัวอย่างจากกล่อง ที่ปิดสนิท 2 กล่องขนาดเล็กจากกล่องบรรจุ 1 โหลและในหมายเลขรุ่นการผลิตเดียวกันจะถือเบ็น 1 รุ่นการผลิต เจือจางและเลี้ยงเชื้อโดยใช้อาหารเลี้ยงเชื้อพีซีเอ (Plate count agar:ภาค ผนวก ก หมายเลข 2) เพื่อตรวจหาเชื้อจุลินทรีย์ปนเบื้อนหลังบ่มจานเพาะไว้ที่อุณหภูมิ 37 <sup>ค</sup>ช 24-48 ชั่วโมง นับจำนวนโคโลนีในกรณีที่พบเชื้อและขีดลากให้เป็นโคโลนีเดี่ยวโดยใช้อาหารเลี้ยง เชื้อเอ็นเอ (ภาคผนวก ก <mark>หมายเลข 1)และจำแนกชนิดด้วยวิธีทางชีวเคมี</mark> (Harrigan, 1969)

การตรวจสอบการเลียสภาพโปรตีนนมโดยใช้อัลกอฮอล์ 68 เปอร์เซนต์  $1.2 -$ (ปริมาตรต่อปริมาตร) โดยใช้เอธิลอัลกอฮอล์ ( ภาคผนวก ค.หมายเลข 14 ) 3-5 หยุด หยดลงในน้ำนมตัวอย่าง 1 มล. ลังเกตเกล็ดตะกอนที่เกิดขึ้น เห็นได้ชัดเจนเป็นผลบวก (+) หากเห็นได้ไม่ชัดเจนเป็นบวกลบ (+/-) และไม่มีการเปลี่ยนแปลงเป็นลบ (-) (พวงพร โชติไกร, 2525)

1.3 การเปรียบเทียบระหว่างระยะเวลาหลังหมดอายุจำหน่ายและการพบเชื้อจุลินทรีย์ การเสื่อมสภาพของโปรตีนนม ลักษณะทางกายภาพของน้ำนมยูเอชทีหมดอายุจำหน่าย 2-12 เดือน

หัวเชื้อแลคติกส์ 1 กรัม เลี้ยงในอาหารนมพร่องมันเนย (Skim milk medium ; ภาคผนวก ก หมายเลข 3 ) 100 มิลลิลิตร ที่อุณหภูมิ 37 °ช เวลา 24-48 ชั่วโมง แบคทีเรีย จะเดิบโดและสร้างกรดแลคติกทำให้อาหารนมแข็งตัวเป็นก้อนลิ่ม จำนวนนับประมาณ 10<sup>7</sup>-10<sup>9</sup> เชล/ มิลลิลิตร (Bank, 1984)

3 การศึกษาลักษณะทางสัญฐานวิทยา สรีรวิทยา และชีวเคมีบางประการของหัวเชื้อแลคติกส์

หัวเชื้อแลคติกส์ที่ใช้ศึกษาในการทดลองนี้ ได้รับความอนเตราะห์จากบริษัท Eurozyme จำกัด ประเทศฝรั่งเศส น้ำหนัก 50 กรัม บรรจุในถุงฟอยล์ มีการศึกษาจำแนกถึง ชนิดของเชื้อและการปนเบื้อนที่อาจจะมีได้ โดยศึกษารายละเอียดดังต่อไปนี้

3.1 ลักษณะการเจริญเติบโตของแบคทีเรียแลคติกส์ นำหัวเชื้อแลคติกส์ที่เลี้ยงตามข้อ 2 มาขีดขนอาหารเลี้ยงเชื้อเอ็มอาร์เอส ( MRS agar ; ภาคผนวก ก หมายเลข 4 )ที่อุณหภูมิ 37 ใช 24-48 ชั่วโมงมาศึกษารูปร่าง ขนาด สีและความโปร่งแสงหรือทีบแสงของโคโลนี (Harrigan, 1969)

3.2 ลักษณะทางสัญ<mark>ฐานวิทยา ตรวจสอบการติดสีแ</mark>กรม โดยใช้ห่วงเขี่ยเชื้อกระจาย เชื้อบนสไลก์สะอาด ที่มีหยดน้ำ 1 หยด ทิ้งให้แห้งที่อุณหภูมิห้อง ผ่านความร้อนให้เชื้อติดกับสไลด์ ย้อมด้วยสารละลายคริสตัลไวโอเล็ต (Crystal violet) (ภาคผนวก ข หมายเลข 4 ) นาน 1 นาที ล้างน้ำออก เทสารละล<mark>ายแกรมไอโอดีน</mark> (Gram iodine) (ภาคผนวก ข หมายเลข 5 )ให้ท่วมสไลด์นาน 1 นาที ล้างออกด้วยน้ำไหลผ่าน อัลกอฮอล์ 70 เปอร์เชนต์ (ปริมาตรต่อ ปริมาตร) ล้างลีบางส่วนออก ล้างน้ำ และย้อมทับด้วย สีชาฟรานิน (Safranin) (ภาคผนวก ขหมายเลข 6 ) นาน 20 วินาที ล้างออกและชับให้แห้ง นำไปส่องด้วยกล้องจุลทรรศน์กำลัง ขยาย 1000 เท่า จัดกลุ่มแบคทีเรียตามการติดสีแกรม รูปร่างและการเรียงตัวของเชล ตาม แนวจำแนกแบคทีเรีย (Buchanan, 1974)

3.3 ลักษณะทางสรีรวิทยาและทางชีวเคมี

หัวเชื้อแลคติกส์ ข้อ 2 เลี้ยงในอาหารเลี้ยงเชื้อน้ำนมพร่องมันเนย (ภาคผนวก ก หมายเลข 3) บ่มที่ 37 °ช 24 ชั่วโมง น้ำนมจะจับตัวเป็นก้อนลิ่ม นำมาขีดบนอาหารเลี้ยงเชื้อ เอ็มอาร์เอส บ่มที่ 37 ใช 48 ชั่วโมงเชื้อจะเจริญเป็นโคโลนีทดสอบปฏิกิริยาทางชีวเคมีดังต่อ ไปนี้

3.3.1 การสร้างเอนไซม์คาตาเลส โดยหยดสารละลายไอโดรเจนเปอร์ ออกไซด์ เข้มข้น 3 เปอร์เซนต์ (ภาคผนวก ข หมายเลข 7 ) ลงบนสไลด์สะอาด ใช้ห่วงเชี่ย เชื้อจากโคโลนีมาแตะสารละลาย ถ้ามีฟองแกสเกิดขึ้นแสดงผลเป็นบวก ถ้าไม่มีแสดงผลเป็นลบ (Buchanan, 1974)

3.3.2 การทดสอบความสาม<mark>ารถเจริญได้ที่อุณหภูมิ 10 °ช เลี้ยงแบคทีเรีย</mark> ในอาหารเลี้ยงเชื้อเหลวงอ็มอาร์เอส (MRS Broth)(ภาคผนวก ก หมายเลข 5 ) - บิดฝา เกลียว บ่มเลี้ยงเชื้อไว้ที่อุณหภูมิ 10 ° ช นาน 1 สัปดาห์ ตรวจผลทุกวัน ถ้าอาหารเลี้ยงเชื้อที่ ใสเริ่มขุ่นมีตะกอน นำออกมาย้อมดู ถ้านบแบคทีเรียหัวเชื<sub>้</sub>อ้แลคติกส์ ให้ผลเป็นบวก ถ้าไม่มี การเปลี่ยนแปลงให้ผลเป็นลบ (Harrigan, 1969)

3.3.3 การทดสอบความสามารถในการเจริญที่อุณหภูมิ 40 °ช ทำการ ทดสอบเช่นเดียวกับข้อที่ผ่านมาเปลี่ยนอุณหภูมิเป็น 40 °ช(Harrigan, 1969)

3.3.4 การทดสอบความสามารถในการเจริญที่อุณหภูมิ 45 °ช ทำการ ทดสอบเช่นเดียวกับข้อที่ผ่านมาเปลี่ยนอุณหภูมิเป็น 45 °ช (Harrigan, 1969)

3.3.5 การทดสอบ อเซดิล เมธิล คาร์บินอล (Voges-Proskauer test) เลี้ยงเชื้อในอาหารเลี้ยงเชื้อ เอ็มอาร์ วีพี (MR-VP medium) (ภาคผนวก ก หมายเลข 6) บ่มเลี้ยงที่อุณหภูมิ 37 °ช นาน 24 ชั่วโมงเติมน้ำยาทดสอบ สารละลาย ก และ ข (ภาคผนวก ข หมายเลข 8 ) ถ้าลือาหารเปลี่ยนเป็นสีชมนูให้ผลเป็นบวก หลอดที่ไม่เกิดผลลีชมนูให้ผลเป็นลบ (Harrigan, 1969)

3.3.6 การทดสอบความสามารถในการทนความร้อน 60 °ช เป็นเวลา 30 นาที เลี้ยงเชื้อในอาหารเลี้ยงเชื้อเหลวเอ็มอาร์เอส บ่มเลี้ยงจนเห็นได้ชัดว่ามีการเจริญ ้เติบโตทำให้อาหารเลี้ยงเชื้อขุ่น 2 หลอดต่อการทดสอบ นำหลอดทดสอบ ไปผ่านความร้อนกี่ ต้องการทดสอบ และนำทั้งสองหลอดมาขีดบนอาหารเลี้ยงเชื้อเอ็มอาร์เอส บุ่มที่ 37 °ช 1 สัปดาห์ตรวจผลทุกวันทั้งสองจานเพาะ โดยผลบวกจะต้องมีเชื้อเจริญทั้งสองจาน ผลลบจะมี เชื้อที่ไม่ผ่านความร้อนเท่านั้นที่จะเติบโตส่วนจานเพาะที่ได้จากเขื้อที่ผ่านความร้อนไม่มีเชื้อเจริญ ขึ้นเป็นโคโลนีให้เห็น ถ้าไม่มีการเจริญทั้งสองจานเพาะถือว่าการทดสอบล้มเหลวให้ทดสอบใหม่ (Harrigan, 1969)

3.3.7 <sup>.</sup> การ<mark>ทดสอบความสามารถในการเจริญได้ในอาหารนมที่ผสม เมธิลีน</mark> บลู ความเข้มข้น 0.1 เปอร์เซนต์ (น้ำหนักต่อปริมาตร)(ภาคผนวก ก หมายเลข 9)เลี้ยงเชื้อ ในอาหารนมที่ผสมเมธิลีน บลู ซึ่งมีลีฟ้า บ่มที่อุณหภูมิ 37 ° ช นาน 48-72 ชั่วโมง ตรวจผล โดยดูที่สีฟ้าซึ่งจะไม่จางลงและน้ำนมจะจับตัวเป็นก้อนลิ่มไม่ไหลตามแรงเอียงหลอด ให้ผลเป็นบวก บันทึกผลลบในหลอดที่ไม่ใช่ลักษณะดังกล่าว (Harrigan, 1969)

3.3.8 การทดสอบความสามารถในการเจริญเติบโตในอาหารเลี้ยงเชื้อที่ มีปริมาณเกลือโชเดียมคลอไรด์ (NaCl) ความเข้มข้น 4 และ 6.5 เปอร์เซนต์ (น้ำหนักต่อ ปริมาตร) เลี้ยงเชื้อในอาหารเลี้ยงเชื้อที่ผสมเกลือความเข้มข้นดังกล่าว (ภาคผนวก ก หมาย เลข 12 ) บ่มเชื้อที่อุณหภูมิ 37 <sup>ค</sup>ช บันทึกผลบวกถ้าเชื้อเจริญเติบโตทำให้อาหารเลี้ยงเชื้อข่น (Harrigan, 1969)

3.3.9 การทดสอบความสามารถในการเจริญในอาหารเลี้ยงเชื้อ ก็ปรับ

ความเป็นกรดด่างที่ 9.2 และ 9.6 เลี้ยงเชื้อในอาหารเลี้ยงเชื้อเอ็มอาร์เอส ที่ปรับ ความเป็นกรด ด่าง ที่ 9.2 และ 9.6 ด้วยสารละลายโชเถียมไอดรอกไซด์ (NaOH) บ่มเชื้อที่ อุณหภูมิ 37 <sup>-</sup>ช บันทึกผลบวกถ้าเชื้อเจริญเติบโตทำให้อาหารเลี้ยงเชื้อขุ่น (Harrigan,1969)

3.3.10 การทดสอบความสามารถในการทำให้น้ำนมลิตมัสแข็งตัวก่อนเปลี่ยน ลี โดยเลี้ยงเชื้อลงในอาหารเลี้ยงเชื้อน้ำนมลิตมัส (Litmus milk) (ภาคผนวก ก หมายเลข 6 ) บ่มเชื้อที่อุณหภูมิ 37 ° ช ตรวจผลทุกชั่วโมง จนกระทั่งเกิดการจับตัวแข็งเป็นก้อนลิ่ม ้ถ้า แข็งตัวขณะที่เป็นสีม่วงให้ผลบวก ให้ผลลบถ้าเป็นลีชมนู (Harrigan,1969)

3.3.11 การสร้างแกสจากเซมิโซลิด ซิเตรท มิลค์ เอการ์ (Semisolid citrate milk agar) - การเตรียมอาหารเลี้ยงเชื้อแสดงในมาคผนวก ก หมายเลข 7 เลี้ยง เชื้อลงในอาหารน้ำนมที่ผสมโชเดียมซิเตรท และเติมวุ้นที่หลอมเหลว อุณหภูมิประมาณ 48 "ช ลงไปทีหลัง เลี้ยงเชื้อที่อุณหภูมิ 37 <sup>ร</sup>ช ให้ผลบวกถ้ามีแกลเกิดขึ้น ให้ผลเป็นลบถ้าไม่มีการเปลี่ยน แปลง (Harrigan, 1969)

3.3.12 การสร้างแอมโมเนียจากอาร์จีนีน (Production of ammonia from Arginine) ใช้ห่วงเขียถ่ายเชื้อเลี้ยงในอาร์จินีน บรอท (ภาคผนวก ก หมายเลข 11 ) เลี้ยง 2 - วัน ที่ 37 <sup>ค</sup>ช พร้อมกับหลอดที่ไม่เติมเชื้อ ทดสอบโดยการใช้น้ำยาทดสอบ (ภาคผนวก ข หมายเลข 15) หยดบนสไลด์ <mark>1 หยด ใช้ห่วงเขียเชื้อจุ่มเชื้อมา 1 ห่วง ผสมกับน้ำยา ให้ผล</mark> บวกหากมีสีส้มหรือน้ำตาลเกิดขึ้<mark>น เปรียบเทียบกับผลลบจากหลอ</mark>คควบคุมที่ไม่เติมเชื้อ (Harrigan, 1969)

4 การเจริญของหัวเชื้อแลคติกส์ในวัตถดิบน้ำนม

4.1 ปริมาณหัวเชื้อที่เหมาะสมในการทำเนยแข็งระดับห้องปฏิบัติการโดยแปรปริมาณ หัวเชื้อแลคติกส์ข้อ 2 ระหว่าง 1, 2 , 4 , 6 , 3 , 10 , 20 เปอร์เซนต์ของอาหาร เลี้ยงเชื้อน้ำนมพร่องมันเนย (ปริมาตรต่อปริมาตร) ตรวจวัดความสามารถในการเจริญเติบ โตสร้างกรดโดยวัดค่านีเอชที่ลดลง และใช้ระยะเวลาในการทำให้น้ำนมจับตัวเป็นก้อนลิ่มใน ระยะเวลาลั้นเพื่อป้องกันการปนเบื้อน โดยไม่มีตะกอนของหัวเชื้อปรากฏอยู่ซึ่งจะทำให้เนยแข็ง ที่ได้มีตำหนี

4.2 ปริมาณน้ำนมถั่วเหลืองที่เหมาะสมในการผสมน้ำนมยูเอชทีหมดอายุ เพื่อใช้เป็น วัตถุดิบในการทำเนยแข็งระดับห้องปฏิบัติการ โดยผสมน้ำนมถั่วเหลืองกับน้ำนมยูเอชทีหมดอายุ ปริมาณ 0,10 ,20, 30, 40, 50 ,60 ,70, 80, 90, 100 เปอร์เซนต์ (ปริมาตร ต่อปริมาตร) ใส่หัวเชื้อแลคติกส์ปริมาณข้อ 4.1 จับเวลาน้อยที่สุดที่ทำให้น้ำนมเกิดการจับตัวก้อนลิ่ม และตรวจกลิ่นถั่วภายหลังการจับตัวเป็นก้อนลิ่มแล้ว โดยให้ผู้ทดสอบจำนวน 10 คน ให้คะแนน โดยการดมกลิ่นถั่วตามการรับรักลิ่นถั่ว จากน้อยที่สุด 1+ ถึงมากที่สุดเท่ากับ 4+ เลือกอัตราส่วน การผสมน้ำนมถั่ว เหลืองได้มากที่สุดโดยมีกลิ่นถั่วน้อ<mark>ยที่สุดเป็นวัตถุ</mark>ดิบน้ำนมเตรียมเนยแข็ง

4.3 เปรียบเทียบความสามารถในการเดิบโตและสร้างกรดในวัตถดิบน้ำนมแต่ละ ชนิดดังต่อไปนี้ น้ำนมยูเอชที ,น้ำนมยูเอชทีหมดอายุ ,น้ำนมยูเอชทีหมดอายุผสมน้ำนมถ้วเหลือง ในปริมาณข้อ 4.2 ใส่หัวเชื้อแลคติกส์ในปริมาณข้อ 4.1 โดยวัดนี้เอชที่ลดลงแปรตามเวลา

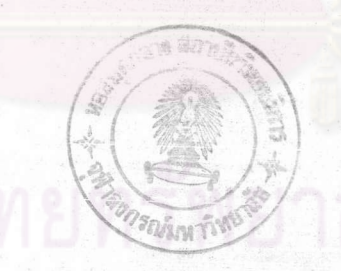

4.4 ปรับหัวเชื้อแลคติกส์โดยการเตรียมแลคติกส์ในข้อ 2 เลี้ยงในวัตถดิบน้ำนม 3 ชนิด ได้แก่ น้ำนมยูเอชทีหมดอายุ น้ำนมถ้วเหลือง และน้ำนมยูเอชทีหมดอายุผสมน้ำนมถั่ว เหลืองในอัตราส่วน ข้อ 4.2 เติมหัวเชื้อแลคติกส์ในปริมาณข้อ 4.1 เลี้ยงที่ 37 ° ช 24 ชั่วโมง วัดพีเอชน้ำนมวัตถุดิบที่ลดลงจากการสร้างกรด เก็บเชื้อรุ่นที่ 1 ไว้ที่ 4 °ช 7 วัน ถ่ายเชื้อ ในวัตถุดิบน้ำนมชนิดเดิม เลี้ยงที่ 37 <sup>ร</sup>ัช 24 ชั่วโมง วัดพีเอช และถ่ายเชื้อช้ำจนครบ 6 รุ่น อายุ บันทึกการเปลี่ยนแปลง เฉลี่ยค่า 2 ช้ำก<mark>ารทดลอง</mark>

4.5 เก็บรักษาหัวเชื้อ และตรวจสอบประสิทธิภาพ โดยการนำหัวเชื้อที่เลี้ยงตามข้อ 2 มาทำให้แห้งโดยการระเหิดแห้งภายใต้สูญญากาศ (Lyophilization) เก็บหัวเชื้อที่แห้ง เป็นผงไว้ในภาชนะที่ปิดสนิท เมื่อจะนำมาใช้ให**้ตรวจสอบค**ณภาพโดยการเลี้ยงในอาหารนม นร่องมันเนยและจับเวลาที่ทำให้จับตัวเป็นก้อนลิ้ม

### ปริมาณเอนไซม์เรนเนท

1 ความเข้มข้นของเอนไซม์เรนเนทที่เหมาะสมในการทำเนยแข็งในระดับห้อง ปฏิบัติการโดยการละลายเอนไซม์ในปริมาณที่แตกต่างกัน วัดความสามารถในการทำให้น้ำนมจับ ตัวเป็นก้อนลิ่ม โดยใช้เวลาสั้นที่สุดและการผลิตกรดของหัวเชื้อดำเนินไปได้มากที่สุดในขั้นตอนการ ทำเนยแข็ง วิธีการโดยใช้เอนไชม์เรนเนทผงละลายกับน้ำกล้นในปริมาณแปรระหว่าง 0.4, 0.5, 0.6, 0.7 มิลลิกรัมต่อมิลลิลิตร เติมในน้ำนมพร่องมันเนย 10 มล. ปริมาณ 0.02 เปอร์เซนต์ (ปริมาตรต่อปริมาตร) จับเวลาที่ทำให้น้ำนมเกิดการจับตัวเป็นก้อนลิ่มและวัลนีเอชด้วยนีเอชมิเตอร์

2 ตรวจสอบประสิทธิภาพของเอนไซม์ในขั้นตอนการทำเนยแข็งมีผลเปรียบเทียบ ความแตกต่างกันในวัตถุดิบน้ำนมแต่ละชนิดดังนี้ น้ำนมพร่องมันเนย น้ำนมยูเอชที น้ำนมยูเอชทีหมด อายุผลมน้ำนมถั่วเหลืองและน้ำนมถั่วเหลืองระหว่างขั้นตอนการผลิตเนยแข็ง โดยเติมในชั่วโมงที่ 4 ตรวจวัดระยะเวลาในการทำให้น้ำนมจับตัวเกิดเป็นก้อนลิ่ม และนีเอชวัตถุดิบน้ำนมที่ลดลง

## ขั้นตอนการทำเนยแข็ง

1 วัตถุดิบน้ำนม 3 ชนิด คือ น้ำนมยูเอชที น้ำนมยูเอชทีหมดอายุไม่เกิน 5 เดือน และน้ำนมยูเอชทีหมดอายุไม่เกิน 5 เดือนผสมน้ำนมถั่วเหลือง เตรียมในบิกเกอร์ขนาด 2000 มิลลิลิตร บิดด้วยอลูมิเนียมฟอยล์ เตรียมหม้อ<mark>ท</mark>ิใส่น้ำสะอาด ปริมาณความสูงน้ำไม่เกินปริมาณน้ำ นมวัตถุดิบในบิกเกอร์ บนแผ่นให้ความร้อน ที่ปรับให้อุณหภูมิน้ำเท่ากับ 37 <sup>อ</sup>ช ใส่บิกเกอร์ที่มี น้ำนมวัตถุดิบลงไป ปิดฝา และคอยตรวจอุณหภูมิให้คงที่ 37 °ช

2 เดิมหัวเชื้อแลคติกส์ในข้อ 2 ในขนาดที่เหมาะสมข้อ 4.1 ผสมให้เข้ากัน คง อณหภูมิ 37 <sup>อ</sup>ช เชื้อจะเจริญเติบโตและสร้างกรด นี่เอชจะลดลงตามเวลา วัดนี่เอชวัตถุดิบน้ำ นมโดยแยกออกมาตรวจด้วย พี่เอชมิเตอร์ เมื่อนี้เอชลดลงถึง 5.9 -6.0 บันทึกเวลาที่เชื้อใช้ใน การสร้างกรด

3 เติมเอนไชม์เรนเนทตามข้อ 2 ผสมให้เข้ากันแล้วหยุดกวนทันที เพื่อให้เลนไชม์ ทำงาน เพิ่มความร้อนเป็น 41 ° ขน้ำนมจะต้องจับตัวเป็นก้อนลิ่มใน 30 นาที ทิ้งไว้ให้เชื้อ เดิบโตต่อไป ประมาณ 1 ชั่วโมง

4 ตัดก้อนลิ่มนมให้เป็นรูปลูกบาศกด้วยที่ตัดที่ผ่านการฆ่าเชื้อแล้ว ที่ตัดนี้จะเป็นกรอบที่มี ลวดเรียงขนานตามยาว ห่าง 1 ซม. และที่มีลวดเรียงตามขวางห่าง 1 ซม. อย่างละอัน การตัดทำโดยให้ ที่ตัดจุ่มลงไปในก้อนลิ่ม ลากไปมาให้ทั่วภาชนะ เปลี่ยนอัน ก้อนลิ่มจะถูกตัดด้วย เส้นลวดตามยาวและขวางเป็นรูปลูกบาศก์ เพื่อให้ก้อนลิ่มแยกน้ำหางนมออกได้มากที่สุด คงความ ร้อนไว้ที่ 41 ใช ทิ้งไว้ 1 ชั่วโมง

5 แยกน้ำหางนมออกโดยใช้การกรองด้วยผ้าขาวบางที่มีขนาดตาข่ายประมาณ 1 มม. ก้อนลิ่มนมจะกองรวมกันบนผ้าซึ่งมีที่กรองตะแกรงรองอีกชั้น น้ำหางนมที่ได้จะมีสีเหลืองอ่อนใส ทิ้ง ไว้ ประมาณ 1.5 ชั่วโมง หรือจนกระทั่งไม่มีน้ำหยดออกมาจากก้อนลิ่ม ใส่ถงมือที่สะอาด และ รวบชายผ้าเข้าด้วยกัน ใช้แรงเค้นให้น้ำหางนมออกมากที่สด

6 ก้อนลิ่มที่ได้ มีความแข็งไม่มากนักจะไม่สามารถซ้อนทับกันได้ จึงตัดขั้นตอนการทำ เชดดาริ่งออกไป ดังนั้นจึงตัดให้เป็นชิ้นเล็กลงแล้วเติมเกลือ 1.5 เปอร์เซนต์(น้ำหนักต่อน้ำหนัก ก้อนลิ่มขณะนั้น) ใช้พายไม้คนให้เข้ากัน)

7 นำก้อนลิ่มมาใส่พิมพ์ รูปทรงกระบอก (Hoop) ปิดฝา ใช้น้ำหนักกดทับ 1.5 กก. ทิ้งไว้เป็นเวลา 18 ชั่วโมง ที่อุณหภูมิห้อง และนำไปเก็บในตู้เย็นอีก 18 ชั่วโมง

8 นำก้อนเนยแข็งมาหุ้มด้วยพิล์มห่ออ<mark>าหารเก็บในต</mark>้เย็น บ่มเป็นเวลา 64 วัน ที่เลือก การบ่ม 64 วันเพราะเนยแข็งนี้มีวัตถุดิบที่ผสมน้ำนมถั่วเหลือง ซึ่งตามรายงานการศึกษา มีความชื้น มากกว่าน้ำนมโค และความชื้นเริ่มต้นของเนยแข็งที่ได้มีสูงถึง ประมาณ 70 เปอร์เซนต์ ทำให้ โอกาสที่จะปนเบื้อนมีมาก และการเปลี่ยนแปลงของเนยแข็งช่วงบ่มจะสูงที่สุดใน 30 วันแรกที่บ่ม การติดตามเป็นเวลา 63 วันตามรายงานของ Lee และ Marshall ,1981 ในการปฏิบัติการนี้ ได้เพิ่มเป็น 64 วันเพราะเพื่อให้การตรวจวัดค่า ปริมาณโปรตีนและไขมันจะตรวจทุก 21 วัน เป็นไปในอัตราส่วนเดียวกัน โดยเนิ่มวันเก็บตัวอย่างที่ 0 ซึ่งเป็นวันผลิตอีก 1 วัน

ตรวจวัดลักษณะบางประการของวัตถุดิบน้ำนมและเนยแข็ง

1 วัตถดิบน้ำนม

1.1 ค่าความเป็นกรดด่าง(พีเอช)โดยนำตัวอย่างน้ำนม ปริมาตร 10 มล. คน ให้เข้ากันแล้ววัดนี้เอชน้ำนมตัวอย่าง โดยใช้นีเอชมิเตอร์

1.2 ปริมาณความชื้น วัดโดยใช้วิธีอบแห้งและชั่งน้ำหนัก โดยชั่งน้ำนม 2.0 กรัม ใส่ถ้วยโลหะปลอดสนิม นำไปอบที่อุณหภูมิ 60 ° ซ นาน 6 ชั่วโมง นำมาชั่งน้ำหนักและนำไปอบซ้ำ 1 ชั่วโมง นำมาชั่งน้ำหนักช้ำ และทำช้ำ จนกระทั่งน้ำหนักคงที่ไม่ลดอีกต่อไป นำมาคำนวนน้ำหนัก น้ำหรือความชื้นที่หายไปเป็นเปอร์เซนต์ของน้ำหนักตัวอย่าง (ภาคผนวก ค หมายเลข 3 )

1.3 ปริมาณโปรตีน หาโดยวิธี เจดาถั่ล ( Kjeldahl method : ภาคผนวกค หมายเลข 4 )

1.4 ปริมาณไขมัน หาโดยวิธีสกัดด้วยเครื่องชอกท์เล็ก (Soxhlet extraction) โดยใช้สารสกัดไดเอธิลอีเธอร์ (Diethyl ether) ) (ภาคมนวก ค หมายเลข 5 )

2 เนยแข็ง เตรียมจากวัตถุดิบ 3 ชนิด คือ น้ำนมยูเอชที น้ำนมยูเอชทีหมดอายและ น้ำนมยูเอชทีหมดอายุผสมน้ำนมถั่วเหลือง ตรวจวิเคราะห์หาปัจจัยดังนี้คือ

1 ค่าความเป็นกรดด่าง(นีเอช) โดยคัดเนยแช็งด้วอย่าง น้ำหนัก 3.0 กรัม บดให้ละเอียดละลายด้วยซิเตรทบัฟเฟอร์ พีเอช 5.4 ปริมาณ 10 มิลลิลิตร วัดด้วยพีเอชมิเตอร์ ทก 14 วัน ตลอดช่วงการบ่ม 64 วัน

2 ปริมาณความชื้น โดยตัดเนยแข็งเป็นชิ้นน้ำหนัก 1.00 กรัม ใส่ถ้วยโลหะ ปลอดสนิมที่ชั่งน้ำหนักแล้ว อบที่ความร้อน 60 °ซ จนแห้ง น้ำหนักไม่เปลี่ยน หาค่าเฉลี่ย วัดทุก 14 วัน ตลอดการบ่ม 64 วัน

3 ปริมาณโปรตีน หาโดยวิธีเช่นเดียวกับข้อ 1.3 เปลี่ยนตัวอย่างทดสอบเป็น เนยแข็งอบแห้ง บดให้ละเอียด (ภาคผนวก ค. หมายเลข 4 )

4 ปริมาณไขมัน หาโดยวิธีเช่นเดียวกับข้อ 1.4 เปลี่ยนตัวอย่างทดสอบเป็น เนยแข็งอบแห้ง บดให้ละเอียด (ภาคผนวก ค. หมายเลข 5 )

5 นับจำนว<mark>นแบคทีเรีย โดยการตัดเนยแข็งเป็นชิ้นน้ำหนั</mark>ก 1.0 กรัม บดและ เจือจางด้วยซีเตรท บัฟเฟอร์ (Citrate buffer : ภาคผนวก ข หมายเลข 11 ) เพาะ เลี้ยงเชื้อด้วยอาหารเลี้ยงเชื้อวันแข็งเอ็มอาร์เอสและอาหารเลี้ยงเชื้อพีซีเอ ตรวจนับจำนวน และตรวจสอบหาเชื้อที่อาจปนเบื้อนมาระหว่างการบ่ม ทุก 14 วัน ตลอดการบ่ม 64 วัน

6 น้ำหนักเนยแข็งที่ได้ภายหลังการบ่ม 64 วัน (Cheese yield) เทียบกับ ปริมาณวัตถุดิบที่ใช้เป็นเปอร์เซ็นต์ (น้ำหนักต่อน้ำหนัก)

# จพาลงกรณ์มหาวิทยาลัย

#### การทดสอบด้วยประสาทสัมผัส ( Sensory test)

ิทดสอบเนยแข็งหลังบ่ม โดยใช้ผู้ทดสอบที่เคยรับประทานเนยแข็ง จำนวน 20 คน เนยแบ็งควบคุมคือเนยแบ็งเชดดาร์ผลิตจากน้ำนมโคสดในระดับอุตสาหกรรมจำหน่ายในท้องตลาด กับเนยแข็งที่ทำจากวัตถุดิบน้ำนมยูเอชที น้ำนมยูเอชทีหมดอายุและน้ำนมยูเอชทีหมดอายุผสมน้ำนม ถั่วเหลืองในระดับห้องปฏิบัติการ โดยเปรียบเทียบความแตกต่างมากน้อยตามลำดับ (การให้ คะแนน คึกษาจากภาคผนวก ค หมายเลข ธ) แบ่งเป็นลักษณะทดสอบดังต่อไปนี้

1 สี (Colour) ทดสอบโดยใช้สายตาเปรียบเทียบสีของเนยแข็งควบคุม และ <u>เนยแข็งทดสอบแต่ละชนิด ให้คะแน่นความแตกต่างมากน้อยตามความรู้สึก</u>

2 กลิ่น (Odor) <mark>ทดสอบโดยดมเนยแข็งควบคุมและเนยแข็งทด</mark>สอบแต่ละชนิดให้ คะแนนความแตกต่างมากน้อยตามความรู้สึ<mark>ก</mark>

3 เนื้อล้มผัส (Texture) ทดสอบโดยใช้นิ้วที่สะอาดบีบเนยแข็งควบคุม และเนย แข็งทดสอบเปรียบเทียบความแข็ง ความเนียน ความเปราะ และให้คะแนนความแตกต่าง โดยรวมตามความรู้สึก

4 รสชาติ (Taste) ทดสอบโดยล้างปากให้สะอาด ชิมเนยแข็งควบคุมโดยให้รส กระจายทั่วปากให้ต่อมรับรสได้สัมผัสเนยแข็งอย่างทั่วถึง อาจกลืนหรือคายทิ้งก็ได้ ล้างปาก พัก สักครู่ ชิมเนยแข็งทดสอบ จนครบ ให้คะแนนความแตกต่างตามความรู้สึก

5 การยอมรับได้รวม (Acceptability) โดยพิจารณาให้คะแนนเนยแข็งควบคุม เป็น 10 คะแนนเต็ม จะตัดสินให้คะแนนธอมรับเนยแข็งแต่ละชนิดตามความรู้สึก